## **ส ำหรับบุคคลภำยนอก**

## **แบบฟอร์มกำรขอใช้งำนระบบพิสูจน์ตัวตนกำรใช้งำน Internet กรมอนำมัย**

## **(ระบบเครือข่ำยไร้สำย)**

กองดิจิทัลเพื่อส่งเสริมสุขภาพ กรมอนามัย กระทรวงสาธารณสุข

โทร.  $\circ$  ๒๕๙๐ ๔๒๙๒

e-mail : [network@anamai.mail.go.th](mailto:network@anamai.mail.go.th)

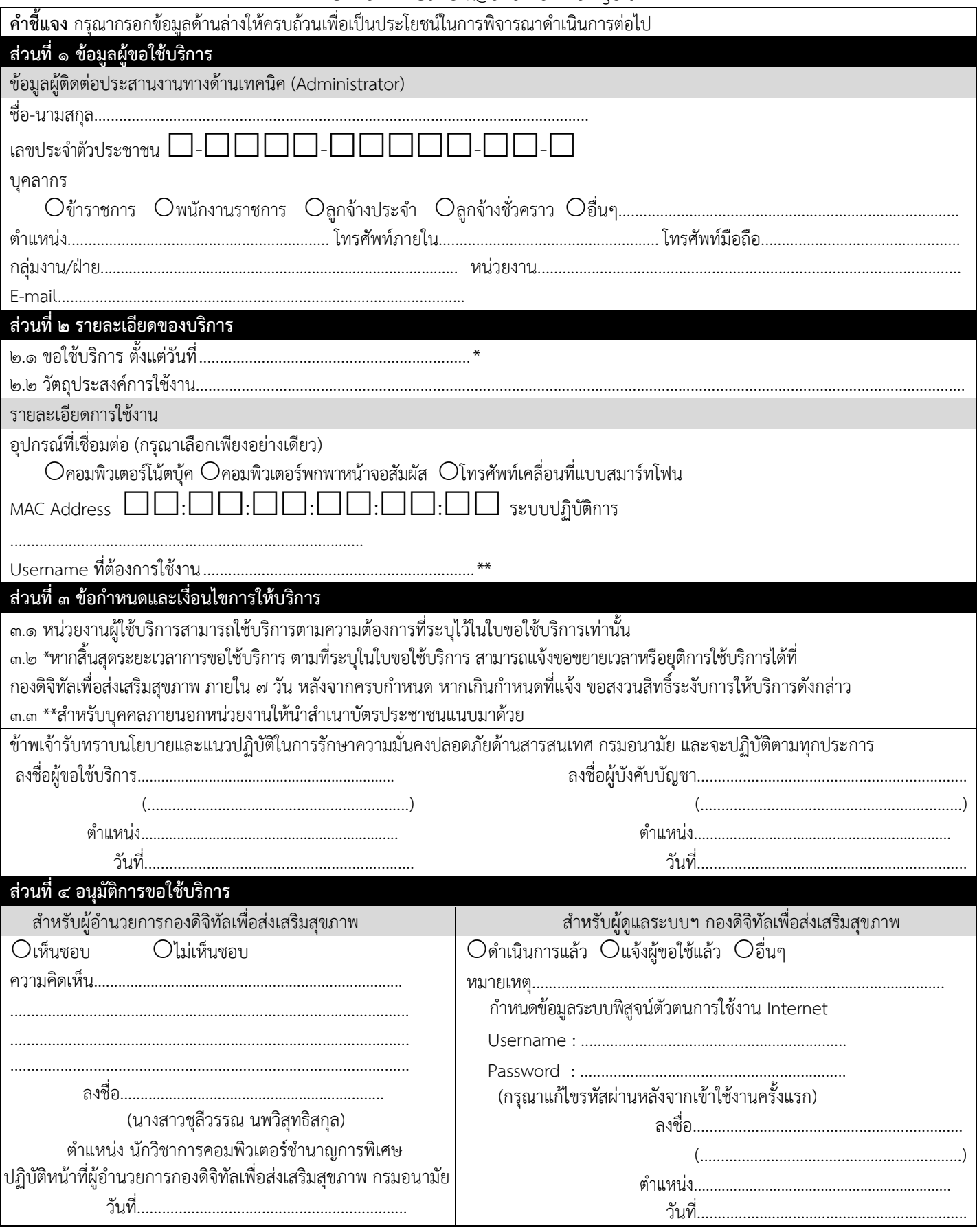